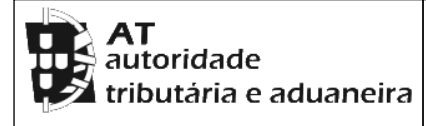

## **CADERNETA PREDIAL RÚSTICA**

**Modelo B**

**SERVIÇO DE FINANÇAS:** 0914 - EVORA

**IDENTIFICAÇÃO DO PRÉDIO**

**DISTRITO:** 07 - EVORA **CONCELHO:** 05 - EVORA **FREGUESIA:** 12 - SÉ (EXTINTA)

**SECÇÃO:** D **ARTIGO MATRICIAL Nº:** 78 **ARV:** 

**NOME/LOCALIZAÇÃO PRÉDIO**

QUINTA DO MONIZ E FERRAGIAL E ANEXOS

## **ELEMENTOS DO PRÉDIO**

**Ano de inscrição na matriz:** 2000 **Valor Patrimonial Inicial:** €11,37

**Valor Patrimonial Actual:** €11,37 **Determinado no ano:** 2000

**Área Total (ha):** 0,655000

**PARCELAS**

**Parcela:** 1 **Q.C.:** DEP - DEPENDÊNCIA AGRÍCOLA **Classe:** 0 (ZERO) **Percentagem:** 0,00% **Área:** 0,049000 ha **Rendimento Parcial:** €0,00

**Parcela:** 1 **Q.C.:** HAB - HABITAÇÃO (ÕES) **Classe:** 0 (ZERO) **Percentagem:** 0,00% **Área:** 0,047900 ha **Rendimento Parcial:** €0,00

**Parcela:** 1 **Q.C.:** ST - ESTÉRIL / TERRENO ESTÉRIL **Classe:** 0 (ZERO) **Percentagem:** 0,00% **Área:** 0,203100 ha **Rendimento Parcial:** €0,00

**Parcela:** 2 **Q.C.:** CA - CULTURA ARVENSE DE SEQUEIRO **Classe:** 3ª **Percentagem:** 0,00% **Área:** 0,304800 ha **Rendimento Parcial:** €0,00

**Parcela:** 2 **Q.C.:** DEP - DEPENDÊNCIA AGRÍCOLA **Classe:** 0 (ZERO) **Percentagem:** 0,00% **Área:** 0,020200 ha **Rendimento Parcial:** €0,00

**Parcela:** 3 **Q.C.:** CA - CULTURA ARVENSE DE SEQUEIRO **Classe:** 1ª **Percentagem:** 0,00% **Área:** 0,030000 ha **Rendimento Parcial:** €0,00

**TITULARES**

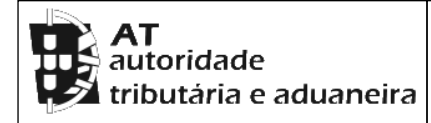

**Modelo B**

**SERVIÇO DE FINANÇAS:** 0914 - EVORA

**Emitido via internet em 2024-02-07**

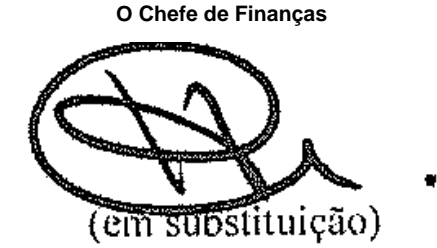

(Aurora da Conceição Cameirão Carrageta)

## **ELEMENTOS PARA A VALIDAÇÃO DO DOCUMENTO**

**NIF EMISSOR:** 222958642 **CÓDIGO DE VALIDAÇÃO:**  EFJMGWRQVHIJ

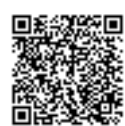

Para validar este comprovativo aceda ao site em www.portaldasfinancas.gov.pt, opção Serviços>Outros Serviços>Validação de Documento e introduza o nº de contribuinte e código de validação indicados ou faça a leitura do código QR fornecido. Verifique que o documento obtido corresponde a este comprovativo.